Folleto

# Productividad simple y sofisticada

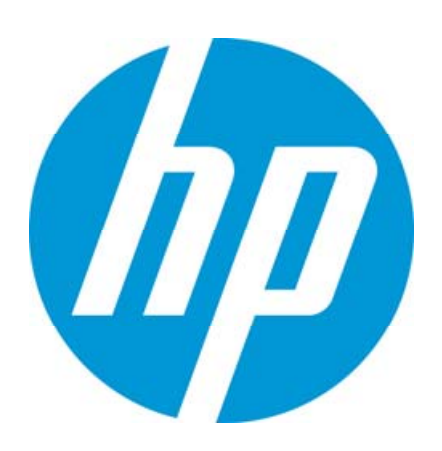

HP FutureSmart 4.0

Aumente aún más la facilidad de uso y la productividad de los dispositivos de su empresa tanto ahora como en el futuro.

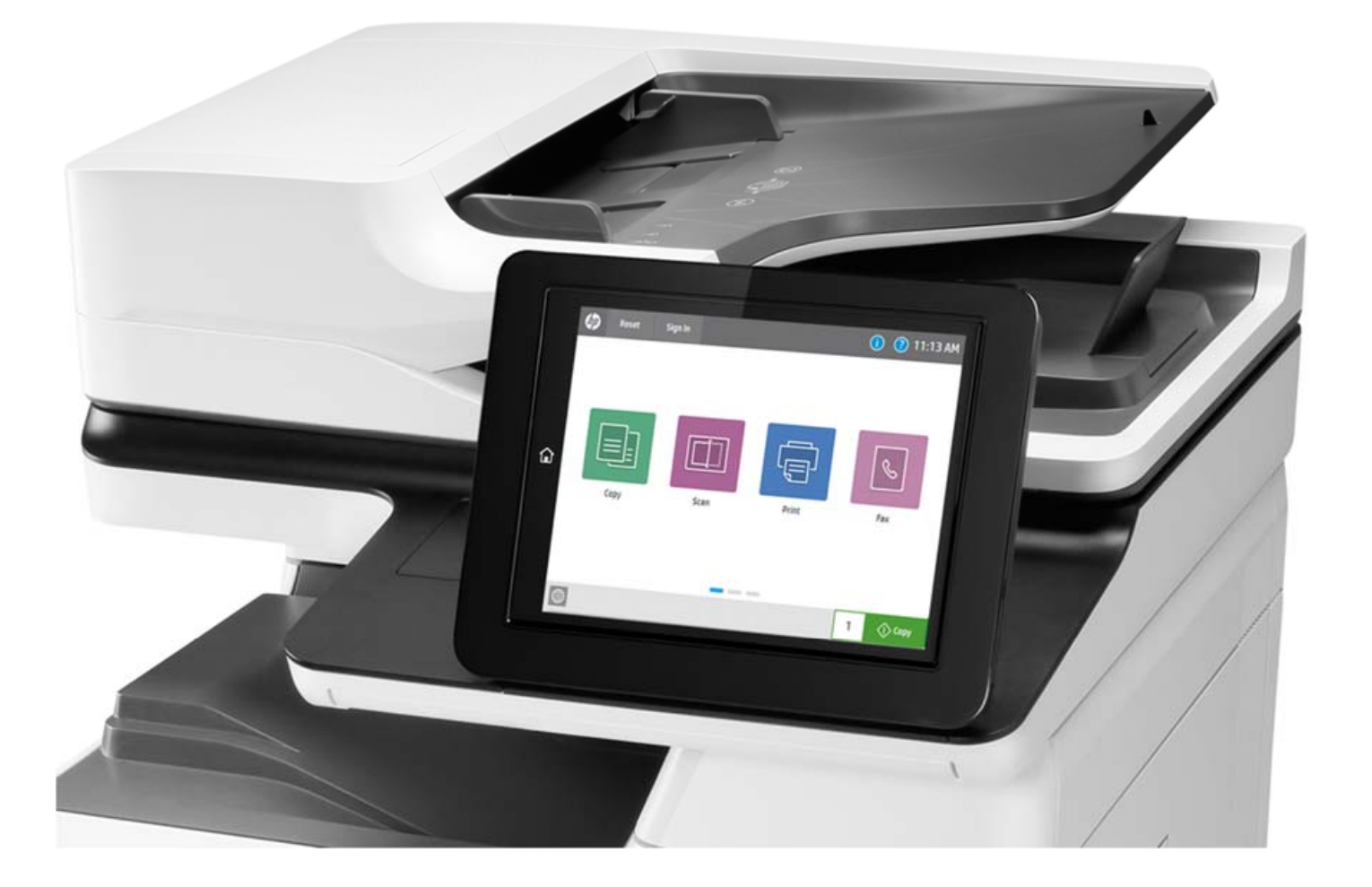

# Claridad y simplicidad

El firmware HP FutureSmart 4.0 permite a los usuarios de su oficina ser más productivos. Su moderna interfaz tipo tablet ofrece un uso fácil e intuitivo de las funciones en toda la flota de dispositivos de la gama Enterprise. La vista previa mejorada de las imágenes simplifica los trabajos de escaneado y copia. La interfaz del panel de control ampliable mejora la futura escalabilidad y permite nuevas posibilidades de personalización, además de ofrecer un avanzado conjunto de nuevas aplicaciones y funciones de facilidad de uso. El nuevo centro de mensajes, con información más detallada y útiles animaciones, facilita la gestión de los eventos del dispositivo. Sin embargo, lo mejor de todo es que HP FutureSmart funciona tanto con los nuevos dispositivos HP Enterprise de su empresa como con los ya existentes para que esté preparado para el futuro y pueda disfrutar de lo mejor que HP le ofrece hov<sup>1</sup>.

### Actualización a una interfaz moderna

La pantalla de inicio simplificada, de aspecto moderno, muestra solo cuatro aplicaciones principales de forma predeterminada. Se puede acceder fácilmente a las aplicaciones adicionales deslizando el dedo de derecha a izquierda, como ocurre en un smartphone o tablet.

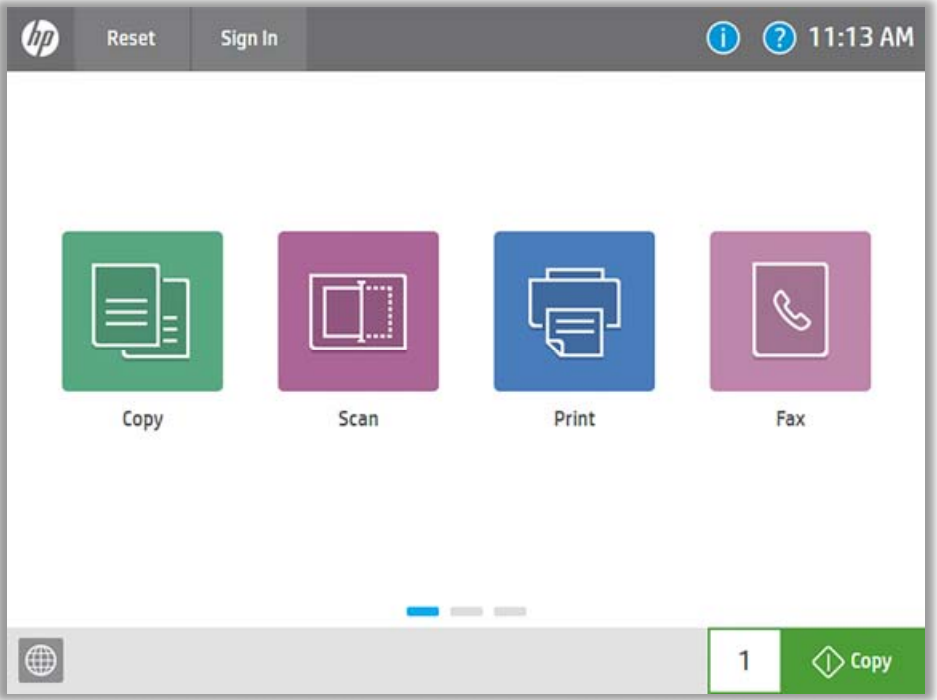

#### Acceda fácilmente a un sólido conjunto de aplicaciones desde el primer momento

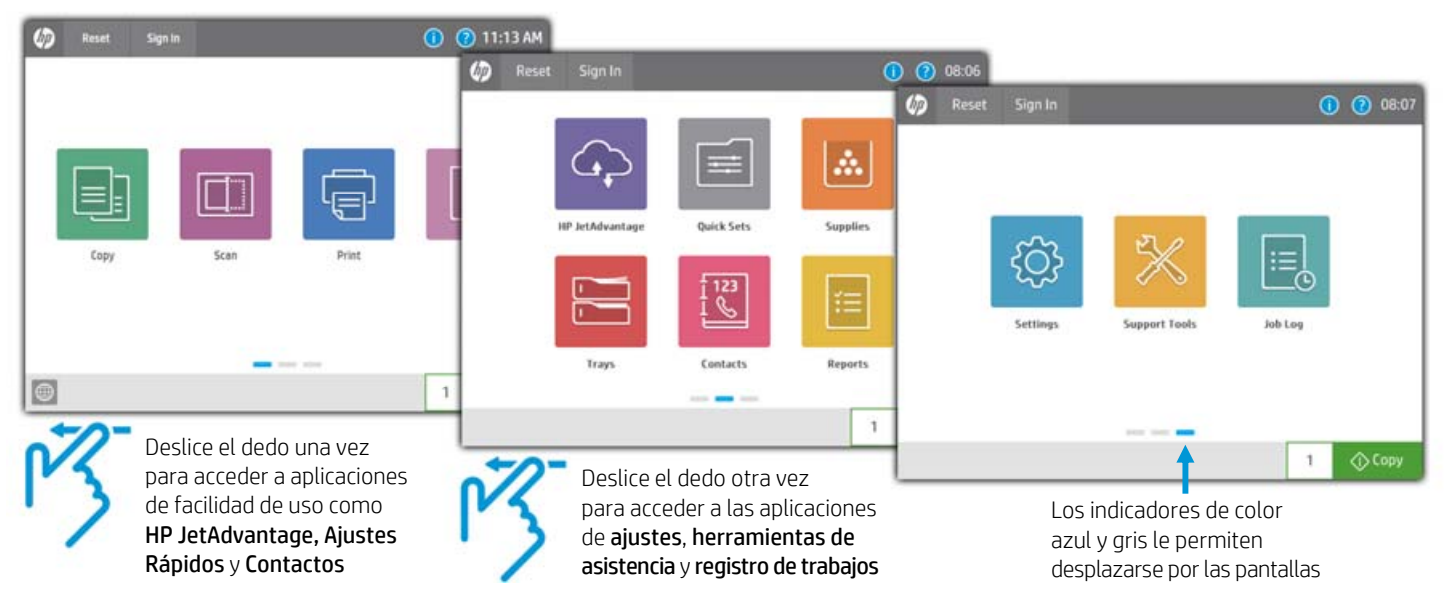

#### Disfrute de una uniformidad en toda la flota

La falta de uniformidad en su flota puede aumentar los costes de TI. HP FutureSmart le permite disponer de un conjunto de funciones y una experiencia de usuario fiables en toda su flota de impresoras multifunción, impresoras y escáneres de red compatibles. Gracias a los paneles de control, menús, mensajes y funciones uniformes, HP FutureSmart puede facilitar el uso intuitivo de los diferentes dispositivos.

HP FutureSmart también simplifica la gestión de su entorno de imagen e impresión. El departamento de TI puede usar HP Web Jetadmin para gestionar de forma centralizada las interfaces de usuario y configurar o actualizar los conjuntos de funciones de HP FutureSmart en todos los dispositivos de la flota2.

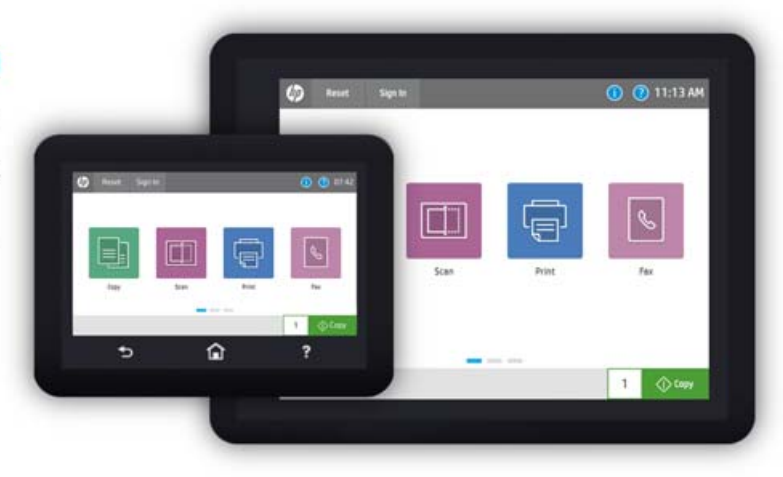

#### Nuevo centro de mensajes fácil de usar

El nuevo centro de mensajes ahora es más fácil de usar que nunca. Al igual que ocurre con un smartphone o tablet, los iconos y las notificaciones desplegables temporales aparecen en la parte superior de la pantalla, es decir, en la cabecera. Solo es necesario tocar el texto o el icono de la notificación para ver el mensaje.

Los iconos y las notificaciones aparecen codificados por colores con el objeto de que los usuarios puedan comprender fácilmente el contexto del mensaje: los mensajes de información general aparecen en azul, los mensajes de estado del trabajo aparecen en verde y los mensajes de advertencia aparecen en naranja.

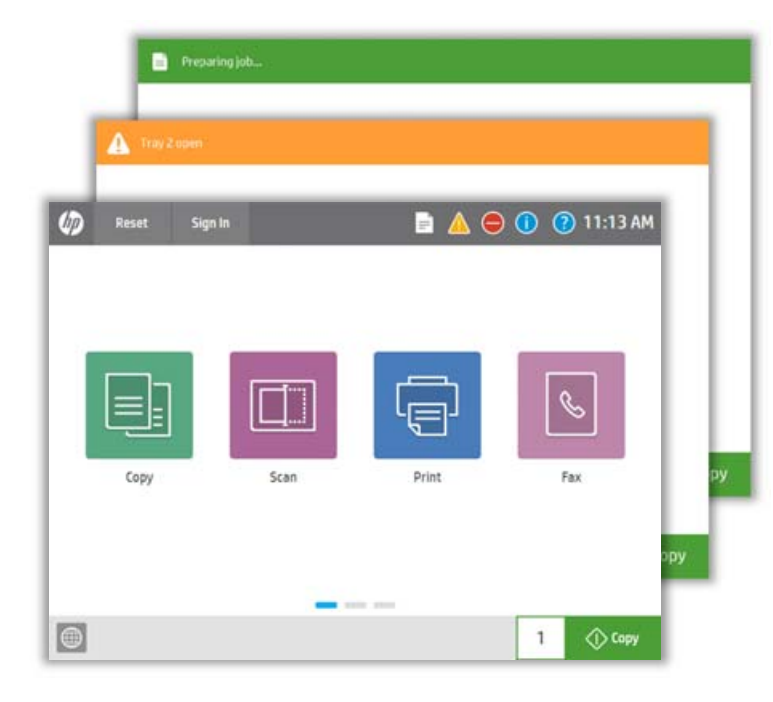

Advertencia: problemas del dispositivo que no están relacionados con el funcionamiento de la aplicación como, por ejemplo, las bandejas vacías o un nivel bajo de tóner

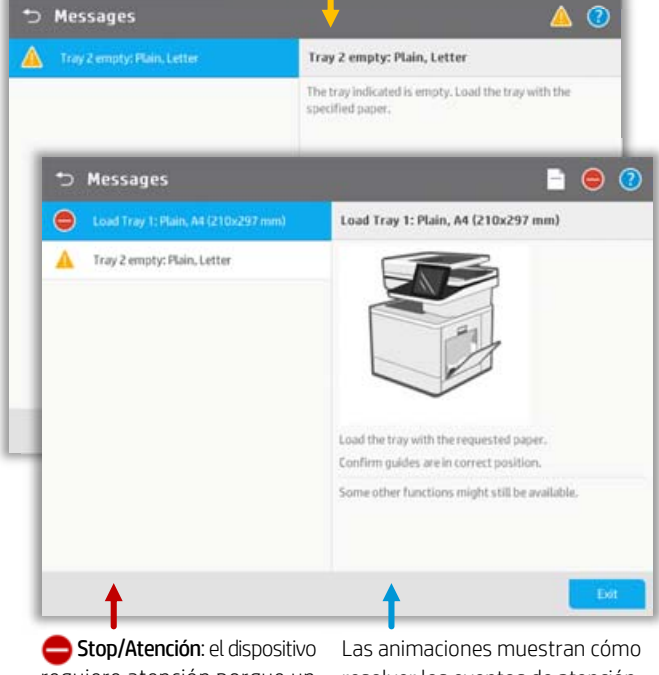

requiere atención porque un evento impide la finalización del trabajo

resolver los eventos de atención

# Mejore la productividad

#### Previsualice y edite documentos directamente en el panel de control al copiar y escanear

Ahora, cuando realice copias y escaneados, puede utilizar la función de vista previa mejorada de la imagen para minimizar los pasos y reducir los errores. Desde el panel de control de la pantalla táctil del dispositivo, puede visualizar y editar el trabajo de escaneado antes de enviarlo a una carpeta de red, fax, correo electrónico o dispositivo USB. Edite fácilmente los escaneados para que tengan el aspecto deseado con la posibilidad de visualizarlos y modificarlos al instante antes de enviarlos a su destino.

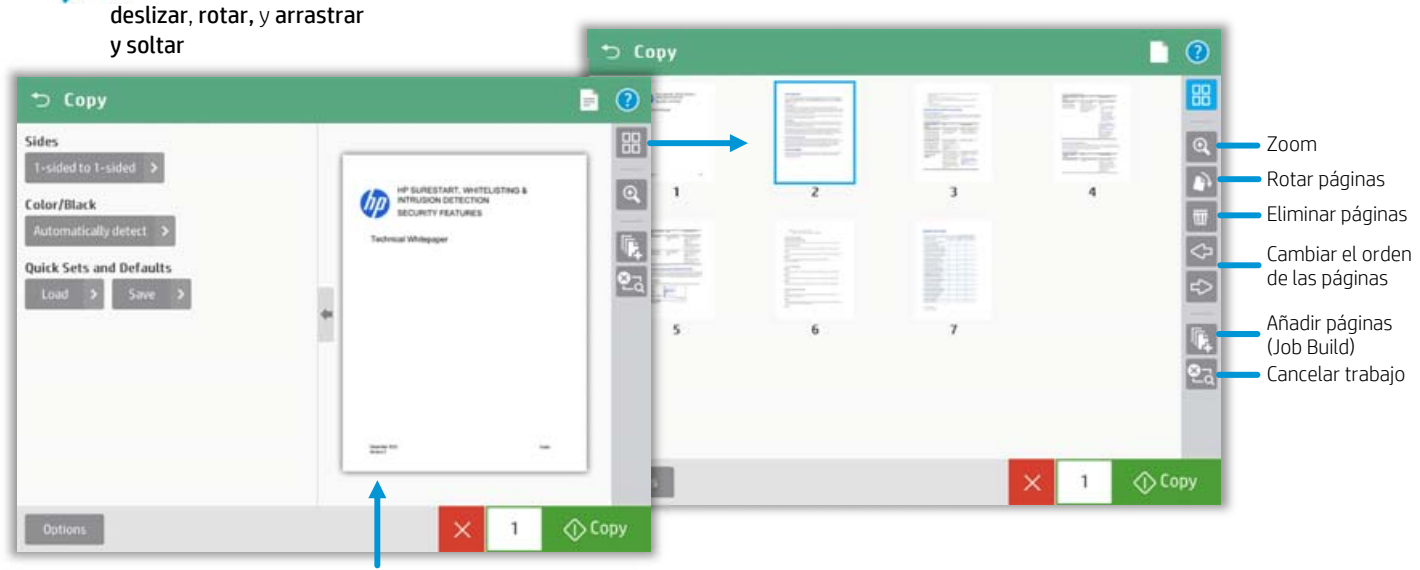

Puede iniciar una vista previa antes de realizar el trabajo de copia

La nueva interfaz de usuario admite capacidades como:

#### Más opciones de personalización del panel de control

Satisfaga las necesidades de los usuarios personalizando las funciones que más usan. Puede añadir pantallas con un máximo de 15 iconos por página y 10 páginas.

## Utilice su logotipo y configure el fondo de pantalla

¡Hemos escuchado sus peticiones! Ya puede añadir el logotipo de su empresa a la interfaz de usuario y cambiar el fondo de pantalla.

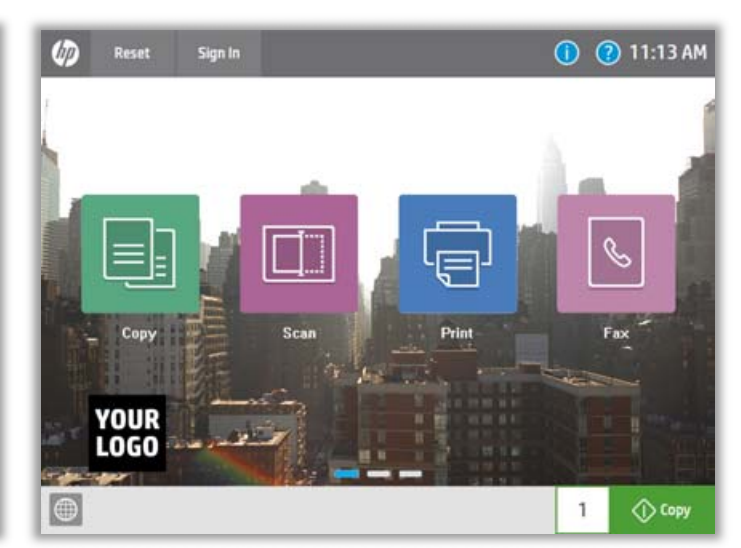

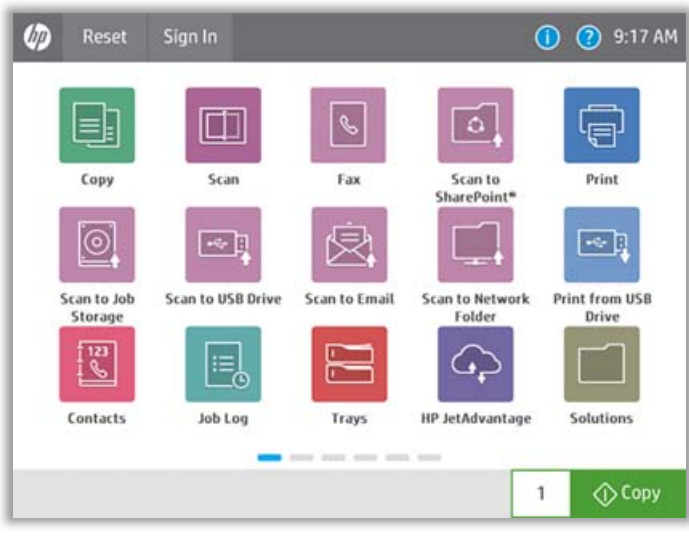

# Carpetas configurables

Para obtener una mayor simplicidad, las aplicaciones de impresión y escaneado se agrupan en las respectivas carpetas de la pantalla de inicio principal. Se puede configurar cada carpeta y aplicación para que aparezca en la pantalla de inicio o para facilitar su acceso desde otras carpetas.

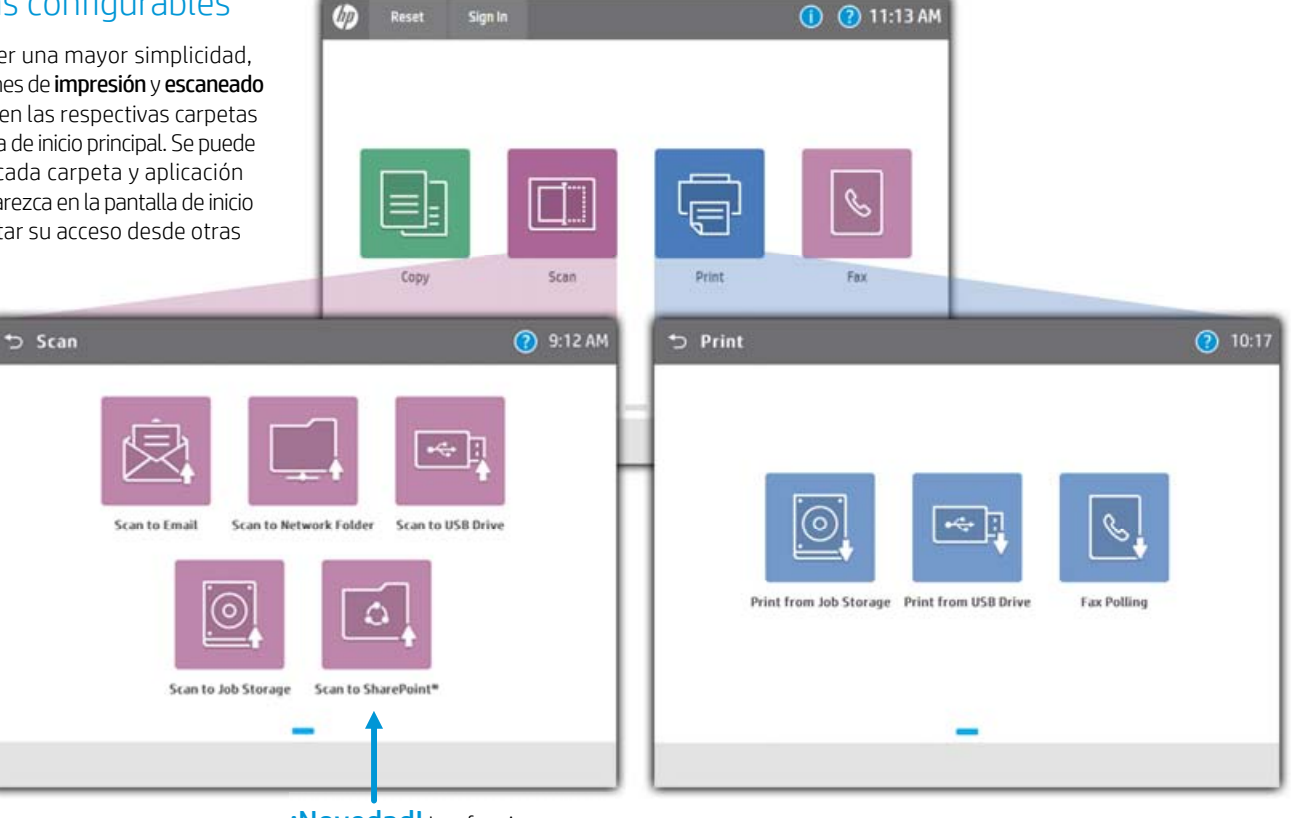

¡Novedad! Las funciones de escaneado a SharePoint® y Microsoft Office 365 se incluyen de forma estándar en todas las impresoras multifunción de la gama Enterprise

#### Cree fácilmente Ajustes Rápidos y mejoras predeterminadas de trabajos

Los Ajustes Rápidos facilitan el acceso a las configuraciones que más se utilizan, como el tamaño de página, la resolución y el formato de archivo. Mueva los Ajustes Rápidos a cualquier pantalla o carpeta mediante la función de personalización de la pantalla de inicio.

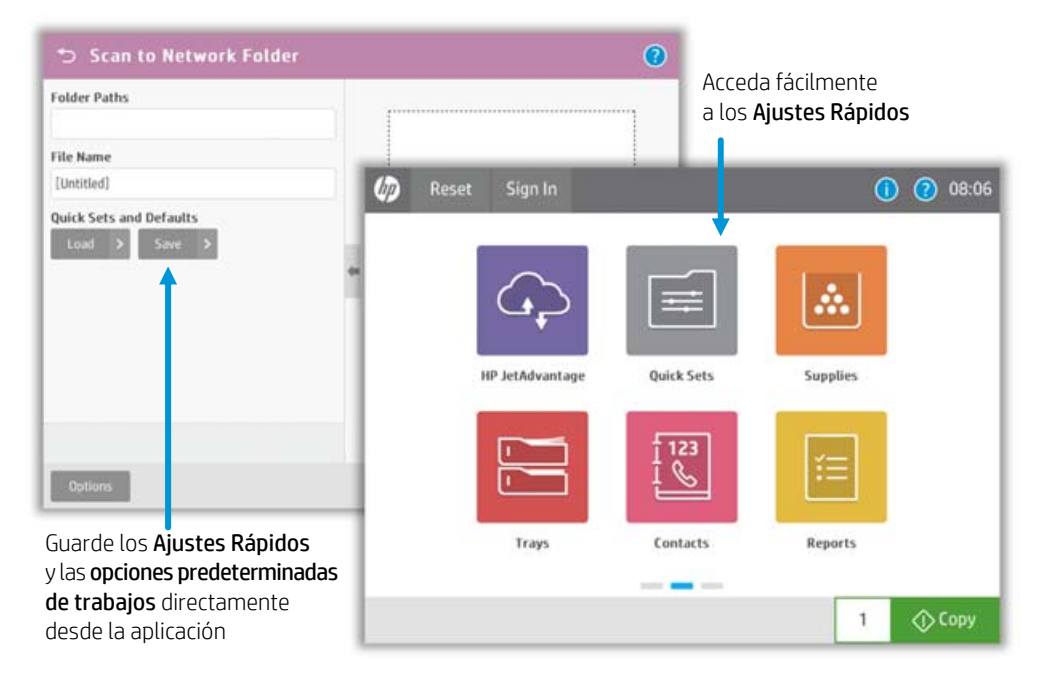

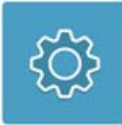

#### Nuevos ajustes

La nueva aplicación **Ajustes** unifica todos los ajustes en un solo lugar y ofrece controles simplificados para una fácil gestión del dispositivo.

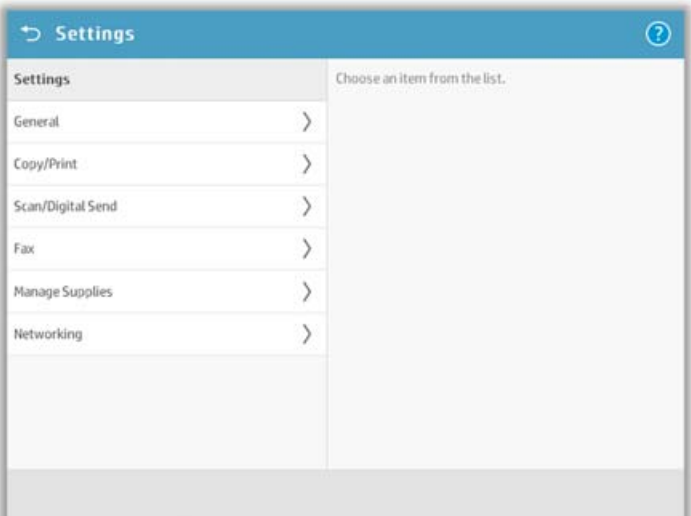

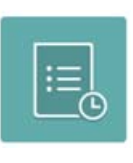

## Registro de trabajos simplificado

El registro de trabajos tiene ahora su propia carpeta. Puede filtrar según el tipo de trabajo y las funciones Mis trabajos/Registro de impresión están disponibles en cualquier momento.

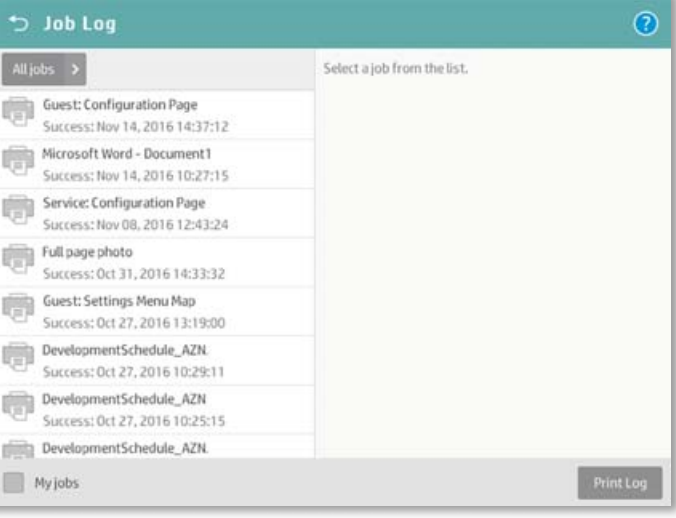

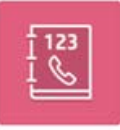

#### Contactos centralizados

La aplicación Contactos consiste ahora en una libreta de direcciones centralizada que mejora los flujos de trabajo.

Los contactos se agrupan según el destinatario, independientemente de si está realizando el envío a un fax, correo electrónico o carpeta. Puede incluir la información del contacto desde la aplicación Contactos, desde el servidor web integrado (EWS), o incluso desde HP Web Jetadmin (WJA). El administrador puede limitar el acceso a la aplicación Contactos en función de las credenciales del usuario. También se pueden importar y exportar contactos para usarlos en otros dispositivos de HP.

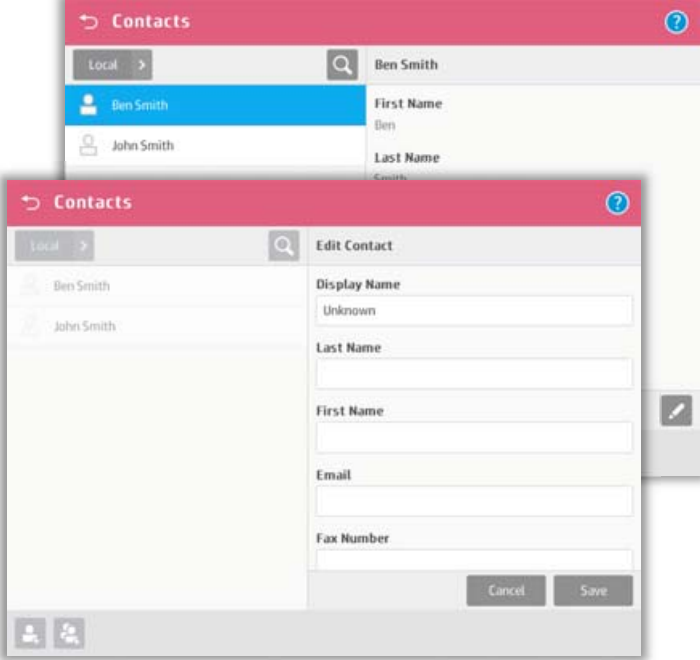

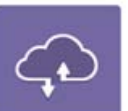

# Fácil acceso a HP JetAdvantage

Acceda rápidamente a las aplicaciones de HP JetAdvantage para conseguir un rendimiento de su dispositivo aún mayor. Para obtener más información sobre HP JetAdvantage, visite hp.com/go/jetadvantageondemand.

# Protección de la inversión futura

#### Mejoras de TI

#### Actualización del servidor web integrado

La apariencia del EWS se ha actualizado, pero una gran parte de las configuraciones y pestañas sigue siendo la misma.

La interfaz de usuario se ha modificado para que pueda adaptarse a las pantallas de los dispositivos inteligentes, con opciones de navegación que se ajustan al tamaño de la pantalla. Ahora, puede incluso buscar la función de ayuda más avanzada.

#### Configuraciones de seguridad mejoradas

Entre las mejoras de seguridad, se incluyen nuevas funciones de protección con contraseña, como el bloqueo de cuenta, la complejidad de la contraseña y la longitud mínima de la contraseña.

HP FutureSmart 4.0 ofrece nuevos controles relativos a la seguridad del cifrado de cada comunicación segura, así como nuevas opciones de FTP seguro para la transferencia de archivos SSH a través del puerto 22, que incluyen opciones como SFTP (protocolo de transferencia de archivos SSH) y FTPS (FTP sobre SSL/TLS).

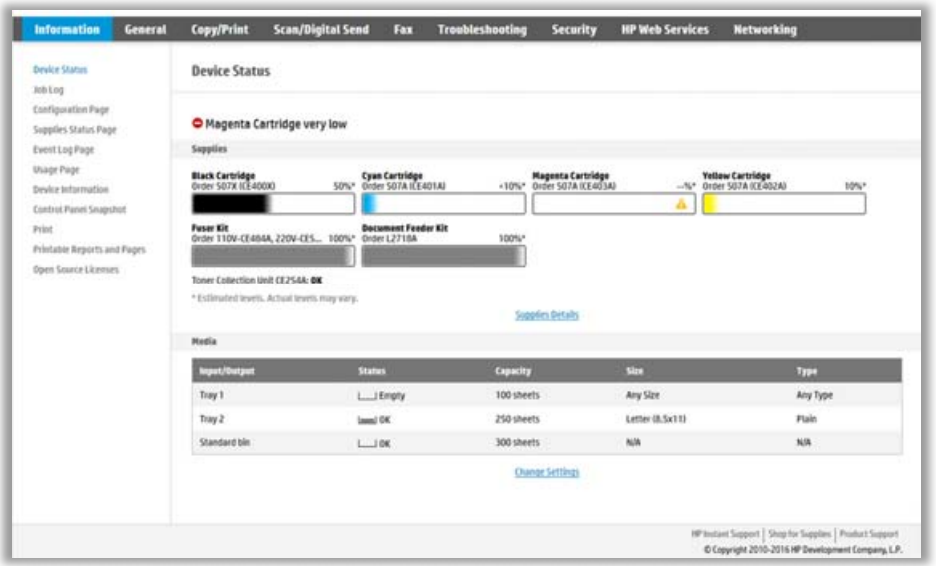

## Actualización y ampliación de la flota

El firmware HP FutureSmart ha sido diseñado para que se pueda actualizar con el fin de mantener al día las impresoras, impresoras multifunción y escáneres de red de HP. Obtenga las últimas mejoras de seguridad, así como mejoras en otras funciones de productividad. A medida que la tecnología evolucione, sus dispositivos HP FutureSmart podrán implementar nuevas funciones<sup>1</sup>.

El firmware del dispositivo tiene un impacto significativo en su entorno de imagen e impresión. Al igual que el sistema operativo de un ordenador, el firmware coordina las funciones de hardware, ejecuta el panel de control, determina las funciones disponibles al escanear o enviar por fax o correo electrónico un documento y ofrece seguridad de red para los dispositivos.

Con el firmware tradicional, las actualizaciones de toda la flota resultan complicadas y requieren mucho tiempo. Normalmente, no se pueden incorporar las nuevas funciones y capacidades de imagen e impresión que se desarrollan continuamente después del lanzamiento de un dispositivo.

HP FutureSmart le permite equipar sus dispositivos HP actuales con las mismas funciones que los dispositivos de próxima generación<sup>1</sup>. En lugar de afrontar la obsolescencia con la sustitución de dispositivos, HP FutureSmart logra que sigan siendo útiles y productivos a lo largo del tiempo.

#### Implemente fácilmente las soluciones de otras empresas

Los dispositivos HP FutureSmart usan la plataforma Open Extensibility Platform (OXP) de HP. OXP crea un entorno unificado que facilita a otras empresas de software el diseño de soluciones que puedan integrarse a la perfección con otros dispositivos de imagen e impresión compatibles.

#### Actualización a medida

Elija si desea actualizar HP FutureSmart con las actualizaciones secundarias de los paquetes de servicios o con las actualizaciones principales de las nuevas funciones. Las actualizaciones de HP FutureSmart se pueden realizar en el dispositivo utilizando el servidor web integrado, o en toda la flota utilizando HP Web Jetadmin2.

#### Actualizaciones de los paquetes de servicios

Estas actualizaciones de mantenimiento permiten garantizar la estabilidad de las funciones de las flotas de los clientes. Las actualizaciones de los paquetes de servicios no afectan a las funciones actuales de los dispositivos, como el diseño y las opciones del panel de control. Sin embargo, proporcionan importantes actualizaciones de seguridad, de cumplimiento de las normativas o de correcciones del funcionamiento. Las nuevas actualizaciones de los paquetes de servicios se encuentran disponibles varias veces al año.

#### Actualizaciones principales de la versión

Estas actualizaciones permiten a los clientes actualizar sus dispositivos HP FutureSmart compatibles con las últimas funciones y modificaciones de la funcionalidad de los dispositivos<sup>1</sup>. Una nueva actualización principal de la versión se puede identificar fácilmente porque el número de la actualización viene inmediatamente precedido de la denominación «HP FutureSmart» (por ejemplo, HP FutureSmart 4.0).

Las actualizaciones principales de la versión se encuentran disponibles para los dispositivos HP existentes al presentar la próxima generación de funciones de HP FutureSmart<sup>1</sup>.

Más información hp.com/go/futuresmart

1 Con el tiempo, es posible que algunas de las funciones que habiliten las nuevas actualizaciones principales de la versión de HP FutureSmart no estén disponibles en los dispositivos más antiguos si, por ejemplo, las capacidades físicas del hardware limitan el funcionamiento de las nuevas funciones. HP FutureSmart 4 no es compatible con las pantallas de 4 líneas o con la primera generación de productos FutureSmart, que incluye los modelos M712, M750, M601/M602/M603, M551 y M506 con pantalla de 4 líneas, los modelos M552/M553 con pantalla de 4 líneas, los modelos M604/M605/M606 con pantalla de 4 líneas, la impresora multifunción CM4540, la impresora CP5525, la impresora multifunción M4555 y los escáneres ScanJet 8500 y ScanJet 7000n.

<sup>2</sup> HP Web Jetadmin se encuentra disponible para su descarga de forma completamente gratuita en <u>hp.com/go/webjetadmin</u>.

#### Suscríbase para recibir novedades

hp.com/go/getupdated

© Copyright 2017 HP Development Company, L.P. La información que contiene este documento está sujeta a cambios sin previo aviso. Las únicas garantías de los productos y servicios de HP quedan establecidas en las declaraciones de garantía expresa que acompañan a dichos productos y servicios. Nada de lo aquí indicado debe interpretarse como una garantía adicional. HP no se responsabiliza de errores u omisiones técnicos o editoriales que puedan existir en este documento.

Microsoft es una marca comercial registrada en Estados Unidos del grupo de compañías Microsoft.

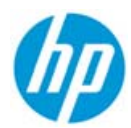